[OSPF](https://zhiliao.h3c.com/questions/catesDis/46) [路由策略](https://zhiliao.h3c.com/questions/catesDis/50) **[曾招维](https://zhiliao.h3c.com/User/other/75199)** 2024-01-14 发表

## 组网及说明

RTA与RTB在OSPF进程100中建立邻居关系, RTB与RTC在OSPF进程200中建立邻居关系。RTB建 立两个进程将省公司和市公司相互隔离,RTB可以同时学习到省公司和市公司的路由,两个OSPF域可 以独立进行规划,但RTA和RTC不能通过OSPF学习到对方的路由。

现在省公司和市公司有部分流量需要互通,就需要在ASBR设备(RTB)上将两个进程的路由进行互引 ,通过路由策略对省公司和市公司路由进行筛选和路由属性修改。

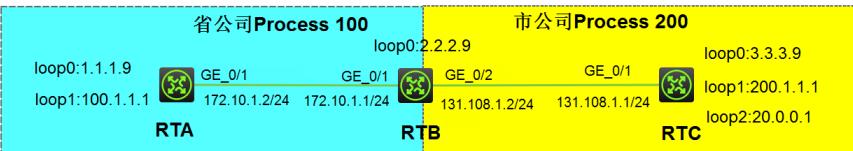

各设备loopback0地址用于建立OSPF邻居

RTA的loopback1模拟省公司业务, RTC的loopback1、loopback2模拟市公司业务

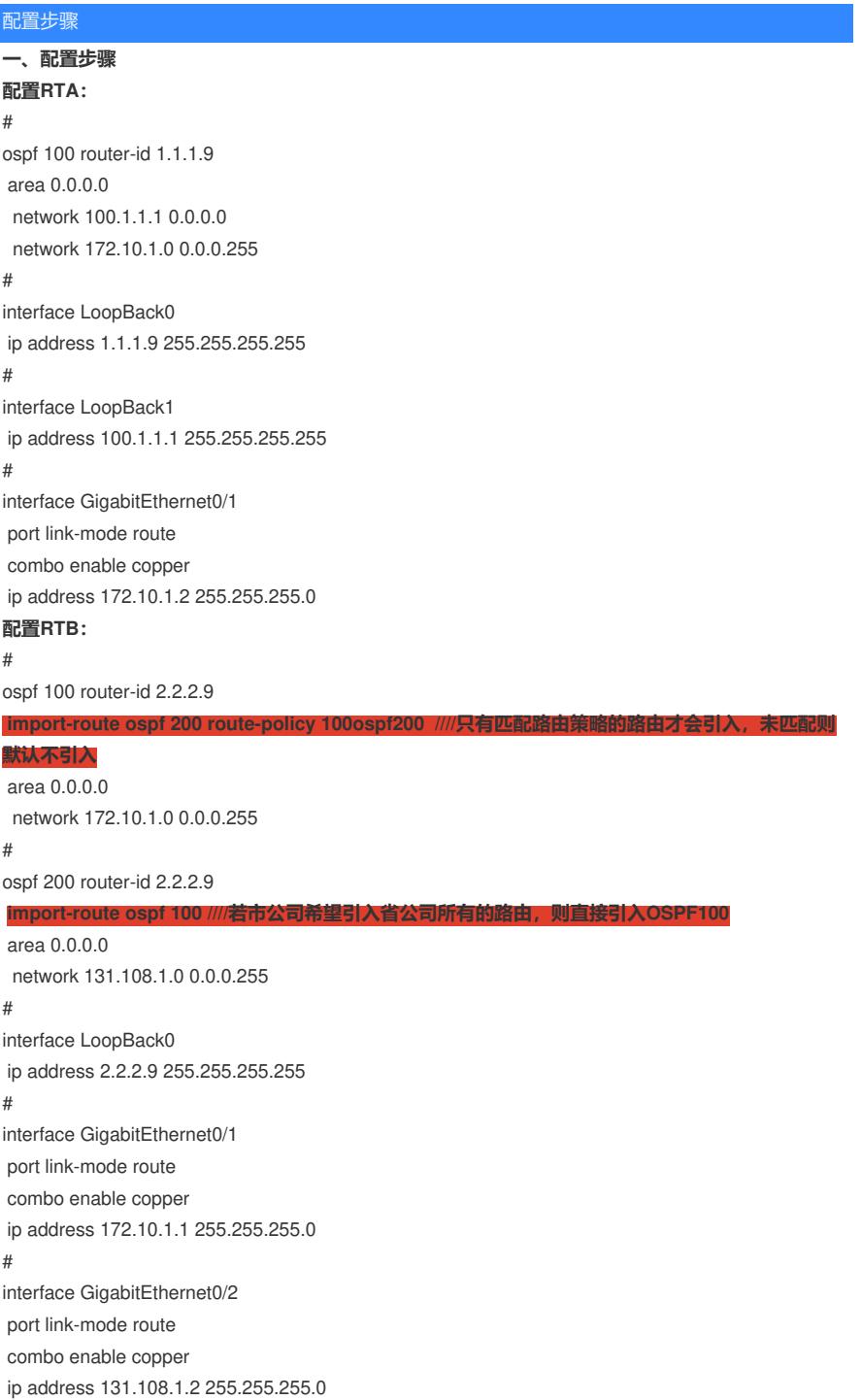

```
#
route-policy 100ospf200 permit node 10
if-match ip address acl 2000
#
route-policy 100ospf200 permit node 20
if-match ip address prefix-list permit-a
#
ip prefix-list permit-a index 10 permit 200.1.1.1 32
#
acl advanced 2000
description 20.0.0.1_permit
rule 0 permit source 20.0.0.1 0
#
配置RTC:
#
ospf 200 router-id 3.3.3.9
area 0.0.0.0
network 20.0.0.1 0.0.0.0
network 131.108.1.0 0.0.0.255
 network 200.1.1.1 0.0.0.0
#
interface LoopBack0
ip address 3.3.3.9 255.255.255.255
#
interface LoopBack1
ip address 200.1.1.1 255.255.255.255
#
interface LoopBack2
ip address 20.0.0.1 255.255.255.255
#
interface GigabitEthernet0/1
port link-mode route
combo enable copper
ip address 131.108.1.1 255.255.255.0
#
```
## **二、验证配置**

# 在RTA上执行display ospf lsdb、display ip routing-table命令, RTA可以学习到RTC的loopback1、lo opback2路由。

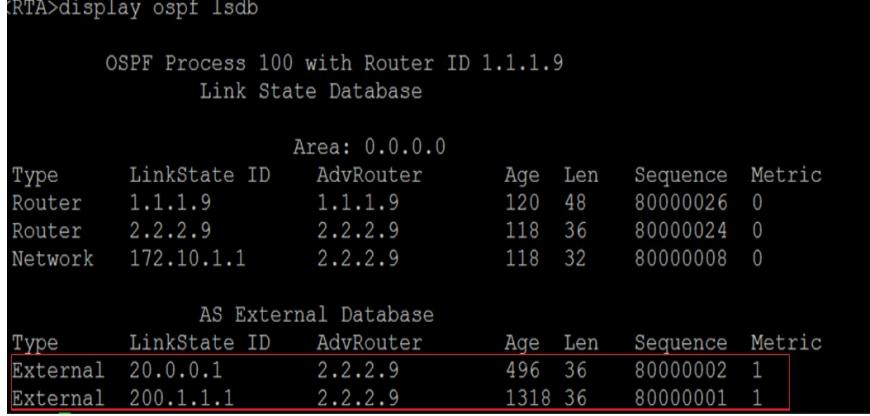

## <RTA>display ip routing-table Destinations : 14 Routes : 14

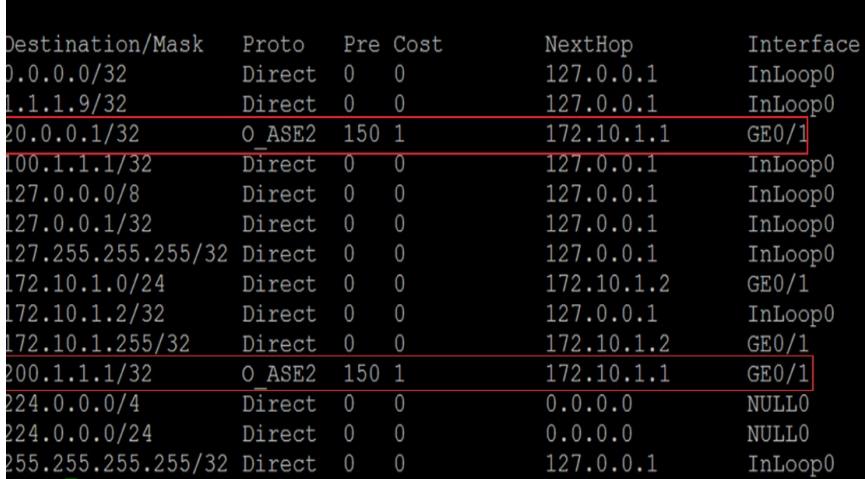

# 在RTB上执行display ospf lsdb、display ip routing-table命令, RTB可以学习两个进程中发布的路由 ,以及两个进程互引,生成的五类LSA。

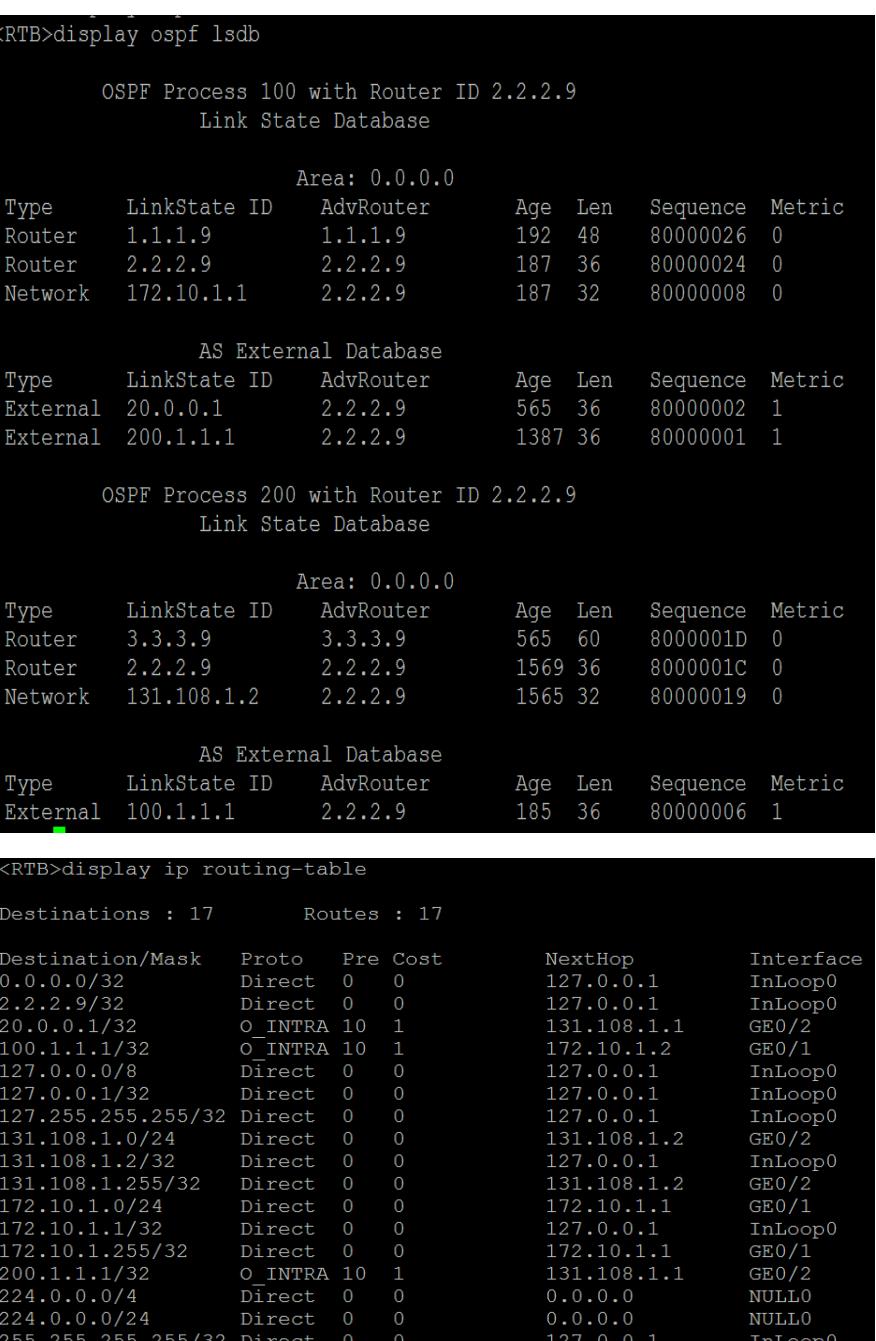

# 在RTC上执行display ospf lsdb、display ip routing-table命令, RTC可以学习到RTA的loopback1路 由。

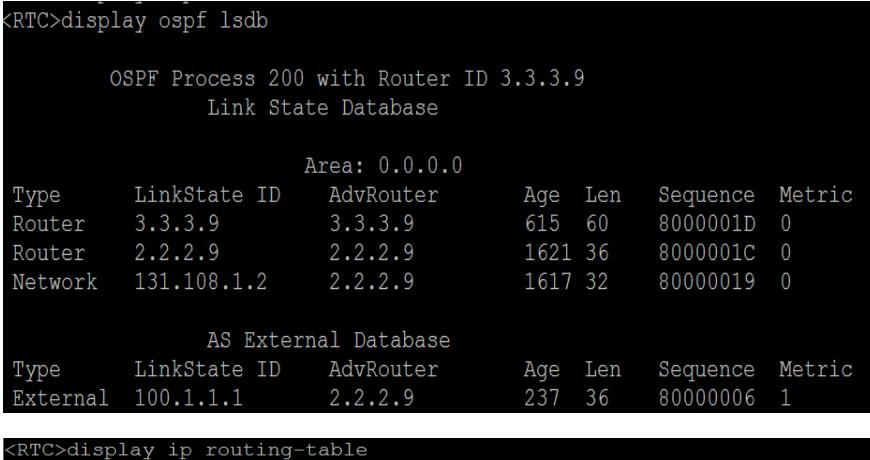

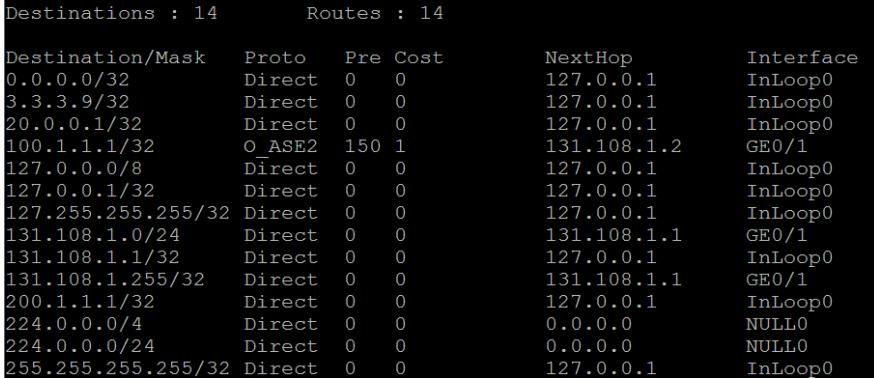

**三、效果测试**

**RTA业务地址正常访问RTC业务地址**

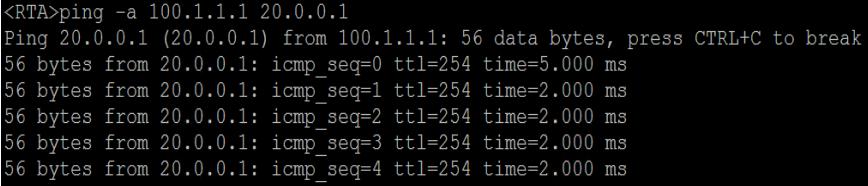

```
<RTA>ping -a 100.1.1.1 200.1.1.1<br>
Ping 200.1.1.1 (200.1.1.1) from 100.1.1.1: 56 data bytes, press CTRL+C to break<br>
56 bytes from 200.1.1.1: icmp_seq=0 ttl=254 time=5.000 ms<br>
56 bytes from 200.1.1.1: icmp_seq=1 ttl=254 t
```
## 配置关键点

测试时带loopback接口地址去ping。